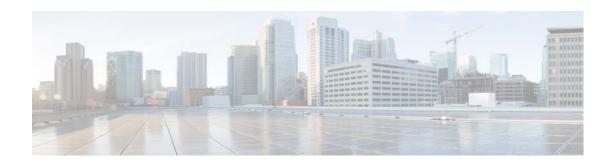

## **Preface**

## **Overview**

This document, *Cisco Video Surveillance 7000 Series IP Camera Configuration Guide*, provides information about installing and deploying the Cisco Video Surveillance 7000 Series IP Cameras.

See the Release Notes for Cisco Video Surveillance IP Cameras for the supported camera models and other important information in this release.

## **Organization**

This manual is organized as follows:

| Chapter 1, "Overview"                                      | Provides information about the IP camera features, instructions for accessing the user interface, and information about the user interface.                 |
|------------------------------------------------------------|----------------------------------------------------------------------------------------------------|
| Chapter 2, "Performing the Initial Setup of the IP Camera" | Provides information and instructions about performing the initial setup of the IP camera.                                                                  |
| Chapter 3, "Viewing Live Video"                            | Provides information and instructions about viewing live video.                                                                                             |
| Chapter 4, "Feature Setup"                                 | Provides information and instructions for configuring IP camera features, such as streaming, camera capabilities, video overlay, I/O ports, and events.     |
| Chapter 5, "Events"                                        | Provides information and instructions for configuring event notification and history settings, and for viewing event logs.                                  |
| Chapter 6, "Local Storage"                                 | Provides information about enabling and configuring local storage, which allows you to store video on a local MicroSD card.                                 |
| Chapter 7, "Network Setup"                                 | Provides information and instructions for configuring network settings, such as IP addressing, time, discovery, IP filtering, and quality of service (QoS). |
| Chapter 8, "Application Manager"                           | Provides information and instructions about using apps with the IP camera                                                                                   |

| Chapter 9, "Administration"                                   | Provides information and instructions for performing administrative tasks, such as IP camera initialization, user management, maintenance, firmware upgrade, device processes management, and password complexity. |
|---------------------------------------------------------------|----------------------------------------------------------------------------------------------------|
| Chapter 10, "Log Configuration"                               | Provides information and instructions for configuring and viewing logs.                                                                                                    |
| Appendix A, "Viewing Live Video and Snapshots from a Browser" | Provides information and instructions for using a web browser to view live video or a snapshot from an IP camera                                                                                                   |

## **Obtaining Documentation and Submitting a Service Request**

For information on obtaining documentation, using the Cisco Bug Search Tool (BST), submitting a service request, and gathering additional information, see *What's New in Cisco Product Documentation* at: http://www.cisco.com/c/en/us/td/docs/general/whatsnew/whatsnew.html.

Subscribe to *What's New in Cisco Product Documentation*, which lists all new and revised Cisco technical documentation, as an RSS feed and deliver content directly to your desktop using a reader application. The RSS feeds are a free service.